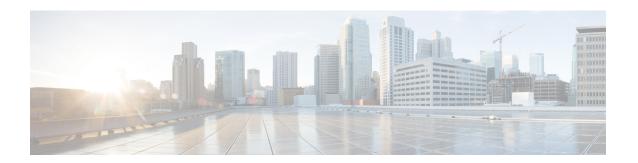

## **Starting and Stopping Fog Director**

Use the **fogd-container.sh** {start|stop|status|restart} script in the following directory to start, stop, obtain status, and restart Fog Director:

cd /opt/fogd/scripts

```
[rootSiot-fnd scripts] $ ./fogd-container.sh stop
Stopping Fog Director container...
fogd-container
[rootSiot-fnd scripts] $ ./fogd-container.sh start
[rootSiot-fnd scripts] $ ./fogd-container.sh start
[rootSiot-fnd scripts] $ ./fogd-container.sh status
fogd-container is running, pid=10759
CNYALNER ID NAME CFU $ MEM USAGE / LIMIT MEM $ NET I/O BLOCK I/O PIDS
6726-7762 Fogd-container 2.00$ 764.0MLB / 23.38GLB 3.19$ 849KB / 1.5MB 0B / 41kB 119
[rootSiot-fnd scripts] $ ./fogd-container... fogd-container
[rootSiot-fnd scripts] $ Starting Fog Director container...
fogd-container
[rootSiot-fnd scripts] $ Starting Fog Director container...
fogd-container
[rootSiot-fnd scripts] $ Starting Fog Director container...
fogd-container
[rootSiot-fnd scripts] $ Starting Fog Director container...
```